#### Introduction to Munki

Greater Philadelphia Mac Admins - October 2015

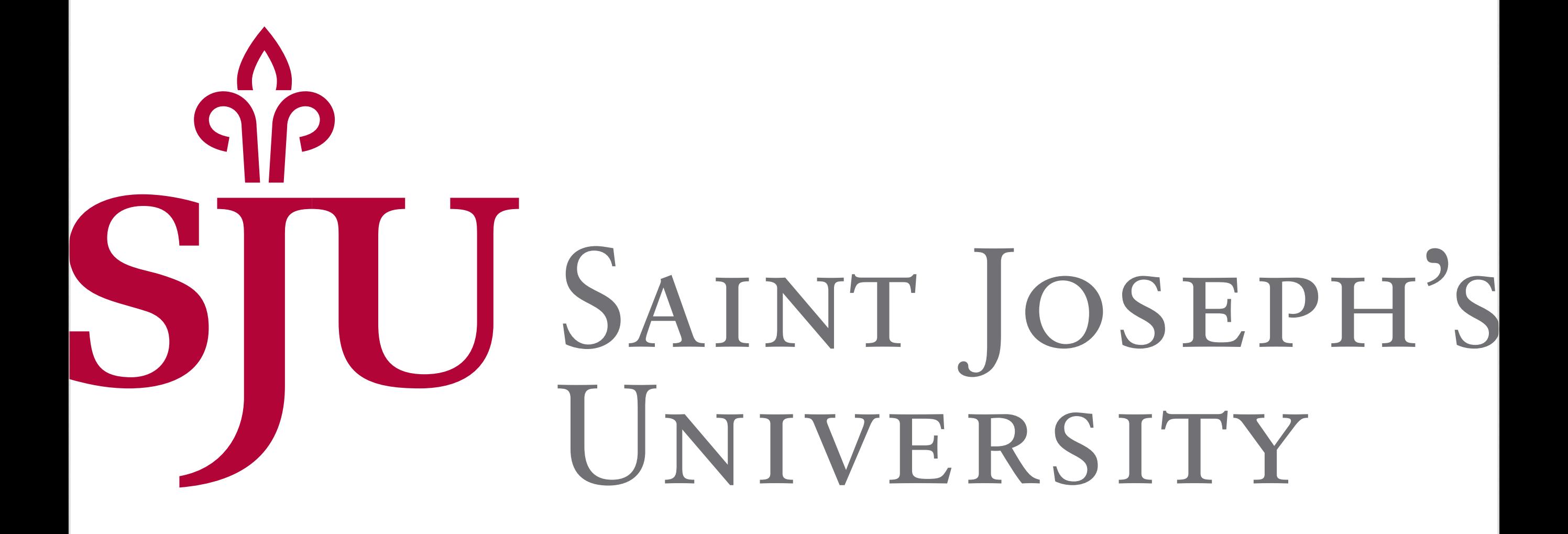

Mike Solin | Applications Integrator

#### What this talk is *not*

- Casper vs. Munki
- In-depth dive into Munki
	- http://macadmins.psu.edu/conference/resources/

## What is Munki?

Munki is a software deployment system, written primarily by Greg Neagle.

Supports pkgs, scripts, .apps, and configuration profiles.

Can also be used in conjunction with a local Software Update Server to deploy OS X updates.

<https://github.com/munki/munki>

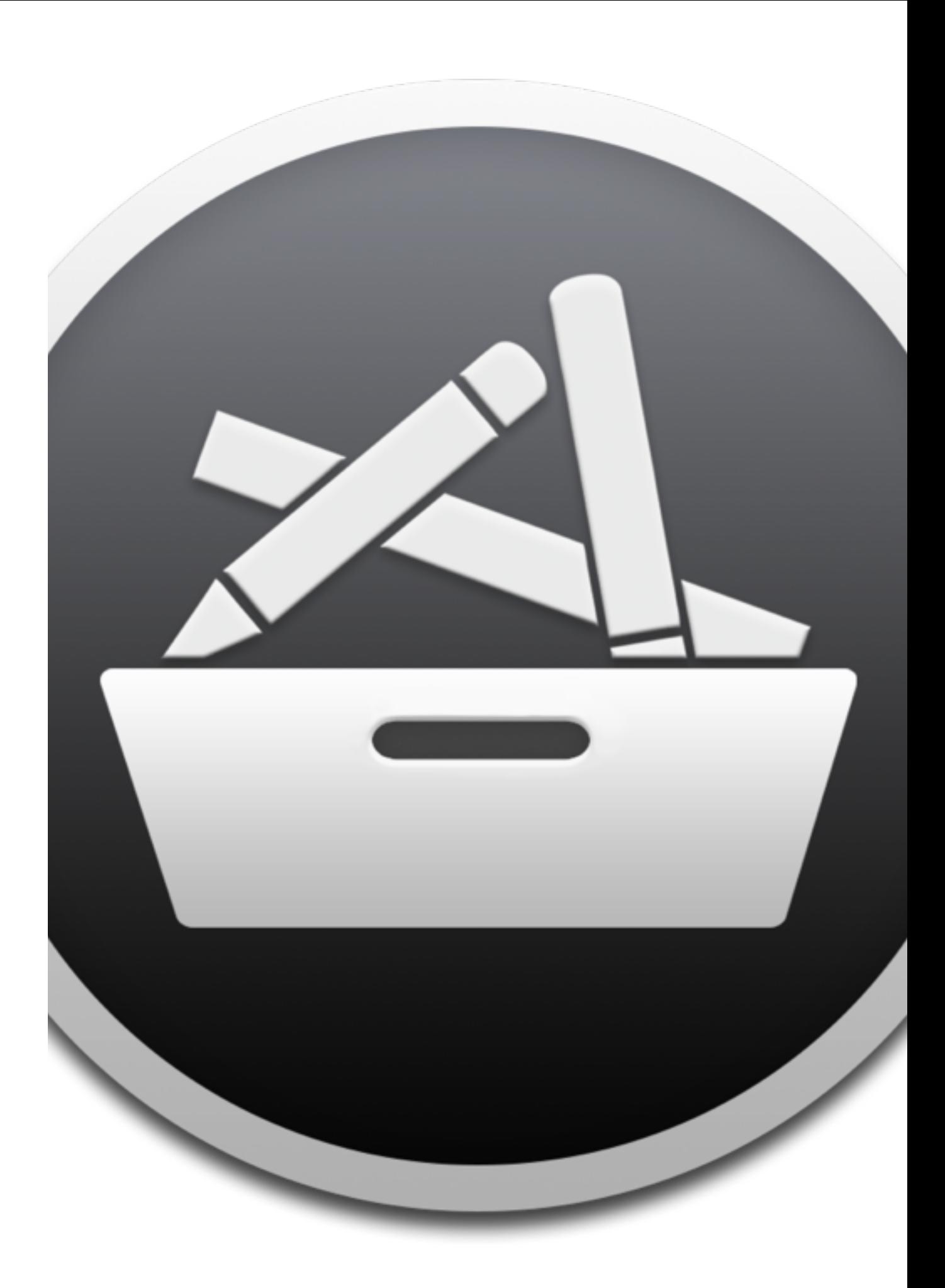

### How does Munki work?

Everything interesting happens client-side.

The server can be any type of web server: Apache, NGINX, even IIS. Munki requires no special resources on the server beyond hosting a website.

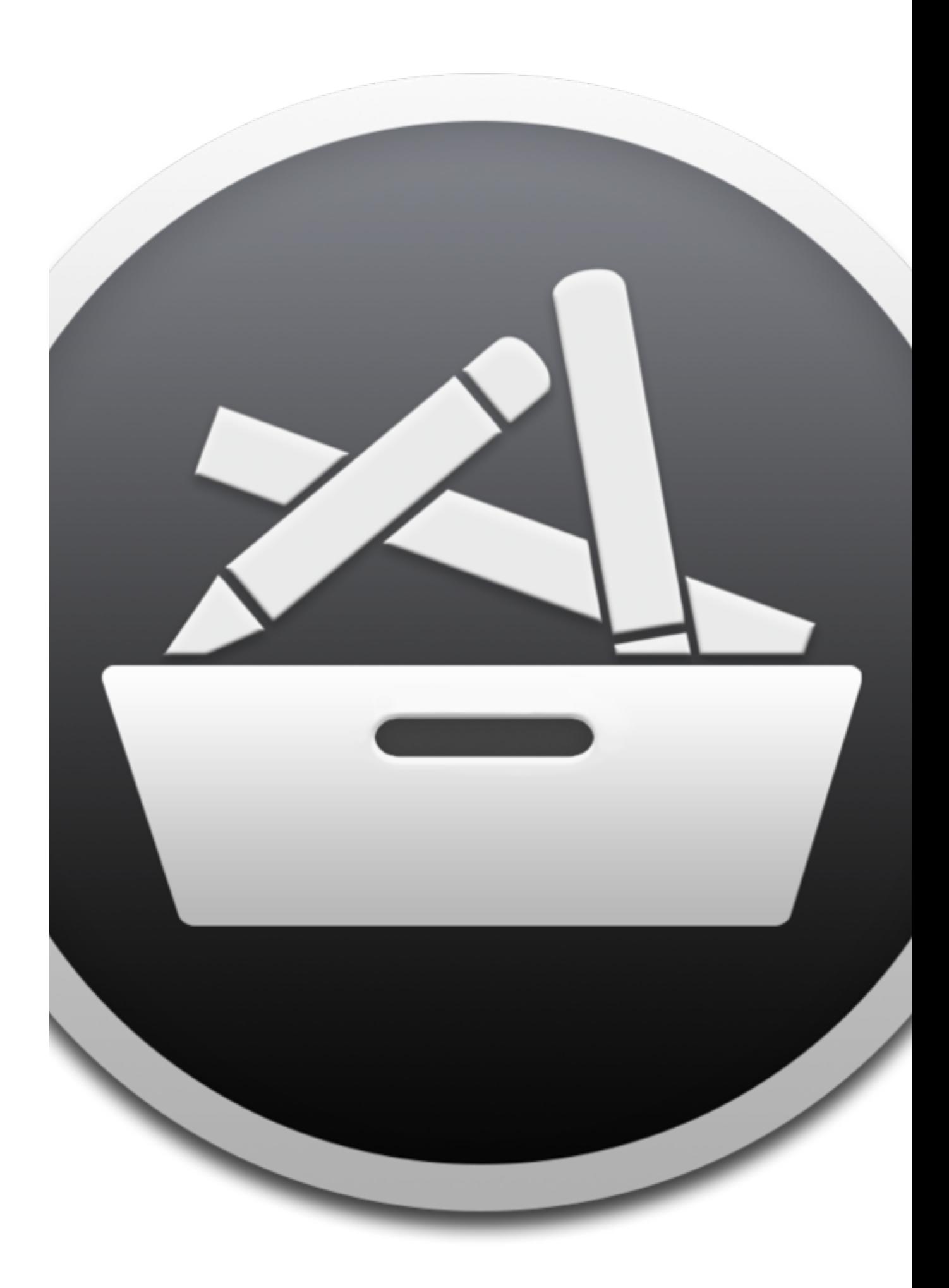

### How does Munki work?

On your client Macs, a background process checks your server every 1-2 hours for applicable updates.

Background updates happen instantly. The user is prompted to install updates otherwise.

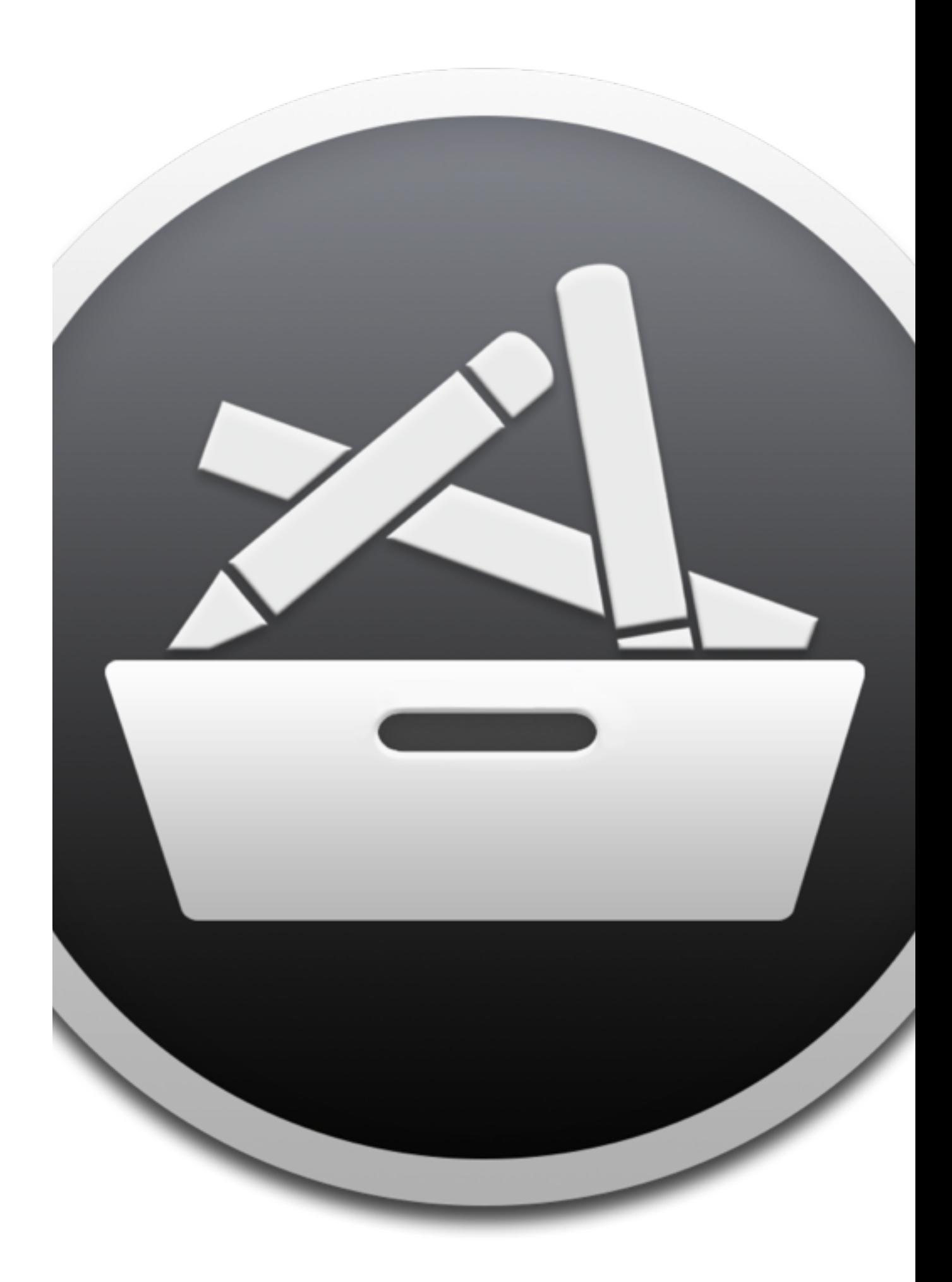

### How do I admin this?

Munki is entirely command-line based:

makecatalogs makepkginfo managedsoftwareupdate manifestutil munkiimport

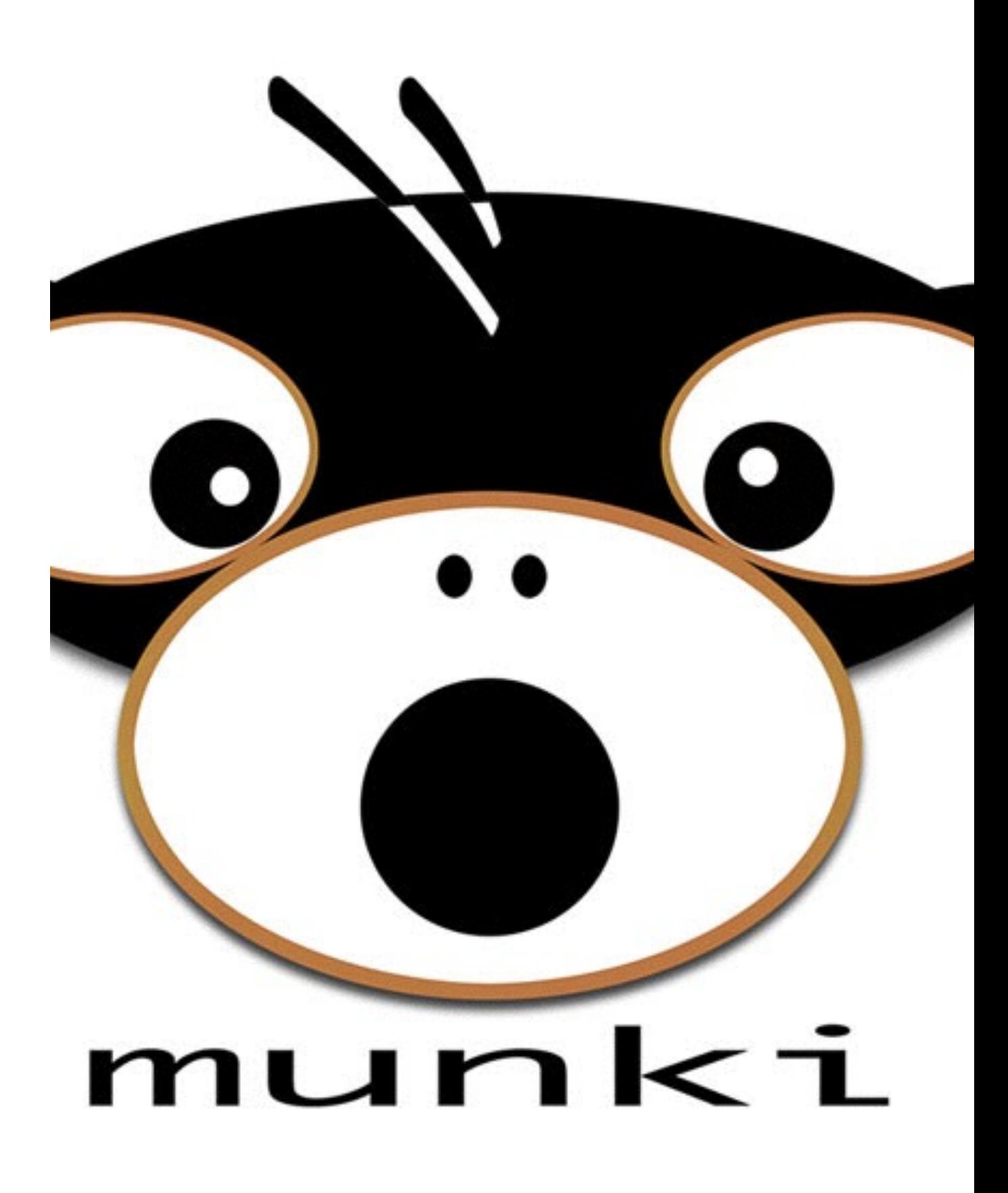

## No really, how do I admin this?

Often times, the command-line is the best way to accomplish something! However, Hannes Juutilainen wrote a GUI called MunkiAdmin that's fantastic.

[https://github.com/hjuutilainen/](https://github.com/hjuutilainen/munkiadmin) munkiadmin

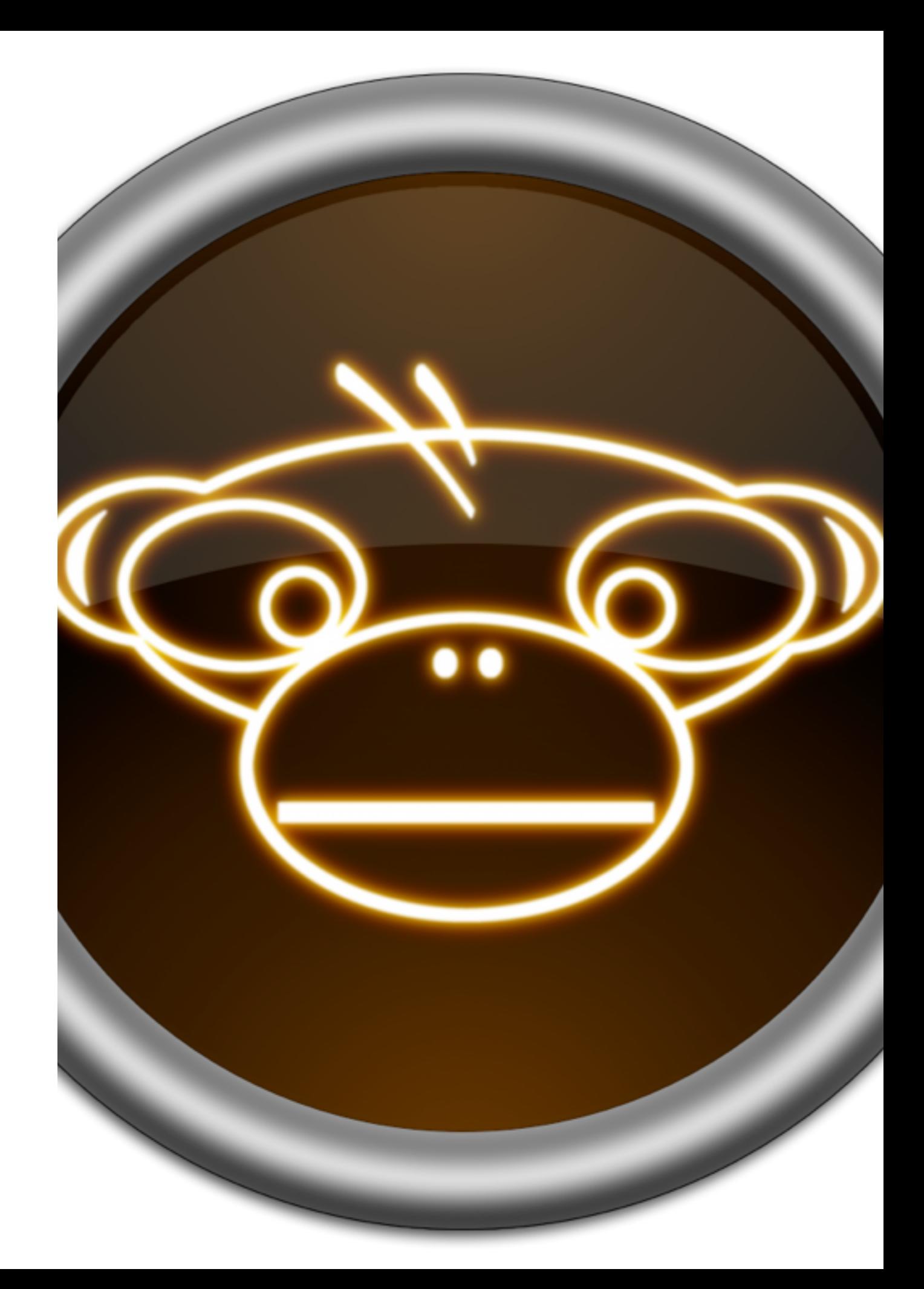

#### MunkiAdmin demo

Explain catalogs and manifests here

#### What else?

- Munki is open source.
- Support is provided by the community:
	- <https://github.com/munki/munki/wiki>
	- <https://groups.google.com/forum/#!forum/munki-dev>
	- <https://groups.google.com/forum/#!forum/munki-discuss>
- Munki supports SSL and client authentication.
- Munki can deploy nearly everything including Adobe's installer packages. Some require more work than others.

# Munki Reporting

- MunkiReport-PHP
	- https://github.com/munkireport/munkireport-php
- Sal
	- https://github.com/salopensource/sal
- MunkiWebAdmin
	- https://github.com/munki/munkiwebadmin
- Mandrill
	- https://github.com/wollardj/Mandrill

### Example implementation: SJU